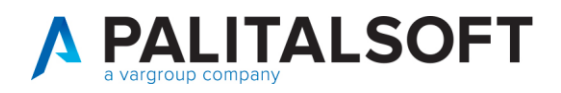

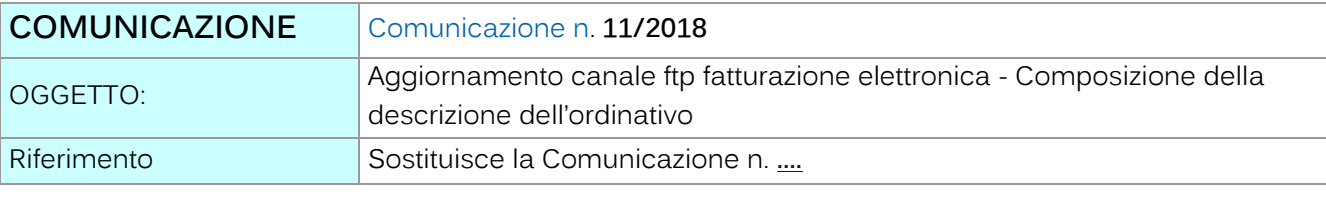

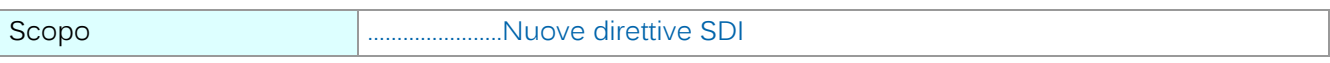

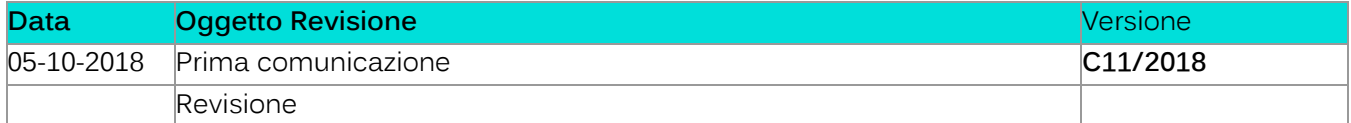

# Sommario

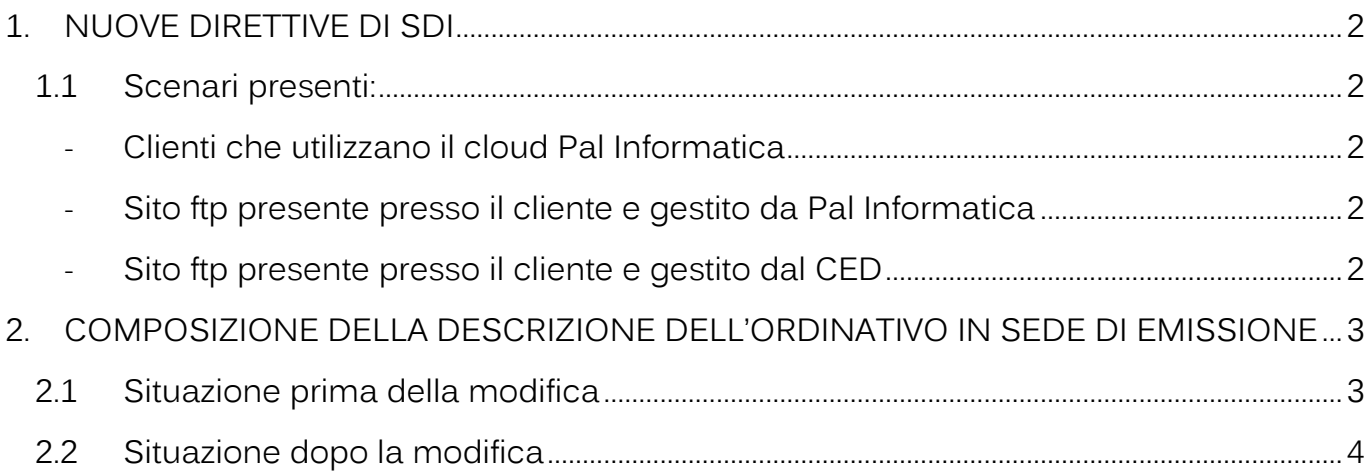

Palitalsoft S.r.l. Via Brodolini, 12 60035, Jesi - AN

T. +39 0733 688026

altre sedi:

T. +39 0731 22911 palitals oft@pecraccomandata.it info@palitalsoft.it

Via Paganini, 57<br>62018, Potenza Picena – MC Via Tacito, 51/B 41123, Modena - MO<br>T. +39 059 847066 P.I./C.F. 00994810430 Cap. Soc. euro 135.000,00 i.v. Società soggetta a direzione e coordinamento di Apra S.p.a.

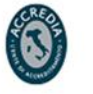

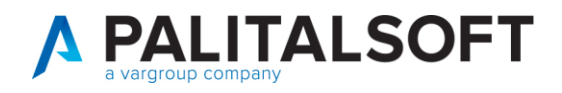

# <span id="page-1-0"></span>**1.NUOVE DIRETTIVE DI SDI**

Gli utenti che ricevono le fatture elettroniche attraverso il canale ftp in questi giorni hanno ricevuto la comunicazione dello SDI riguardo l'aggiornamento del canale di trasmissione ftp per la fatturazione elettronica:

SDI ha stabilito che comunicherà flussi ed esiti attraverso un canale **SFTP** anzichè ftp. I certificati per sftp verrano forniti da SDI; le operazioni da eseguire per l'adeguamento sono quelle descritte nella lettera inviata dall'Agenzia dell'Entrate – Direzione Centrale Tecnologie e Innovazione

Questo comporta degli adeguamenti lato sistemistico per la comunicazione tra SDI e la cartella di interscambio che sono descritti di seguito.

Il canale ftp deve rimanere presente in quanto è richiesto dall'applicativo Cityware per la comunicazione tra la cartella di interscambio e il sistema Cityware.

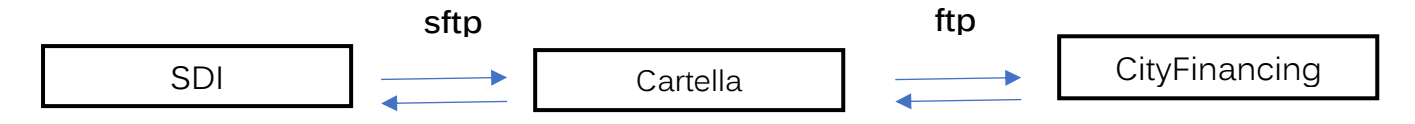

## <span id="page-1-1"></span>**1.1SCENARI PRESENTI:**

## <span id="page-1-2"></span>- **Clienti che utilizzano il cloud Pal Informatica**

La Pal Informatica si sta organizzando per adeguarsi alle direttive SDI quindi per gli utenti il passaggio sarà trasparente.

Sarà a carico della Pal Inforamtica l'aggiornamento dei paramentri all'interno dell'applicativo.

## <span id="page-1-3"></span>- **Sito ftp presente presso il cliente e gestito da Pal Informatica**

La Pal Informatica si farà carico dell'installazione/configurazione di un servizio SFTP, e compilerà insieme al responsabile dell'Ente la documentazione da inviare per l'accreditamento.

#### <span id="page-1-4"></span>- **Sito ftp presente presso il cliente e gestito dal CED**

E' necessario installare un servizio SFTP oltre a quello già presente in FTP.

Palitakoft S.r.I. Via Brodolini, 12 60035, Jesi - AN T. +39 0731 22911 palitals oft@pecraccomandata.it info@palitalsoft.it

altre sedi: Via Paganini, 57 62018 Potenza Picena - MC T. +39 0733 688026

Via Tacito, 51/B 41123 Modena-MO T. +39 059 847066

P.I./C.F. 00994810430 Cap. Soc. euro 135.000,00 i.v. Società soggetta a direzione e coordinamento di Apra S.p.a.

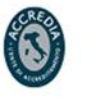

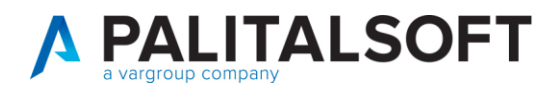

La Pal Informatica si renderà disponibile per supporto/consulenza tramite il servizio di assistenza tecnica.

Il supporto va richiesto con email indirizzata a [r.pallucchini@apra.it.](mailto:r.pallucchini@apra.it)

# <span id="page-2-0"></span>**2.COMPOSIZIONE DELLA DESCRIZIONE DELL'ORDINATIVO IN SEDE DI EMISSIONE**

Viste le richieste di indicare nella descrizione dell'ordinativo le informazioni del CIG ed i riferimenti dei documenti in esso inclusi. L'aggiornamento a Cityfinancing distribuito in data 27-09-2018 contiene tale modifca. La modifica prevede che durante l'emissione dell'ordinativo il dato inserito nel campo 'descrizione mandato' contenga i dati del codice Cig, la data di emissione, il numero e la descrizione presente nei documenti di spesa associati alla riga dell'ordinativo.

## <span id="page-2-1"></span>**2.1SITUAZIONE PRIMA DELLA MODIFICA**

Il campo Descrizione Mandato era uguale al campo Oggetto dell'impegno utilizzato.

Descrizione mandato:

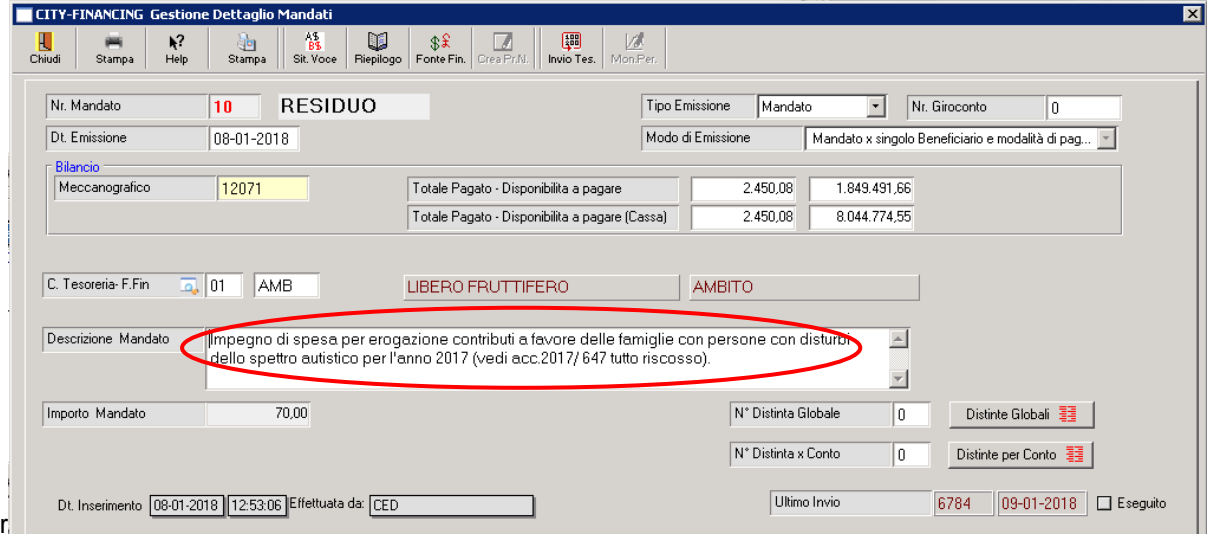

Descrizione impegno da cui è generato:

Palitalsoft S.r.l. Via Brodolini, 12 60035, Jesi - AN

T. +39 0731 22911 palitals oft@pecraccomandata.it info@palitalsoft.it

altre sedi: Via Paganini, 57 62018 Potenza Picena - MC T. +39 0733 688026

Via Tacito, 51/B 41123 Modena-MO T. +39 059 847066

P.I./C.F. 00994810430 Cap. Soc. euro 135.000,00 i.v. Società soggetta a direzione e coordinamento di Apra S.p.a.

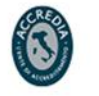

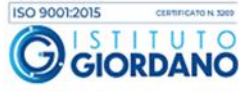

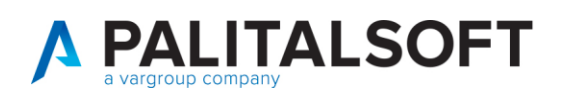

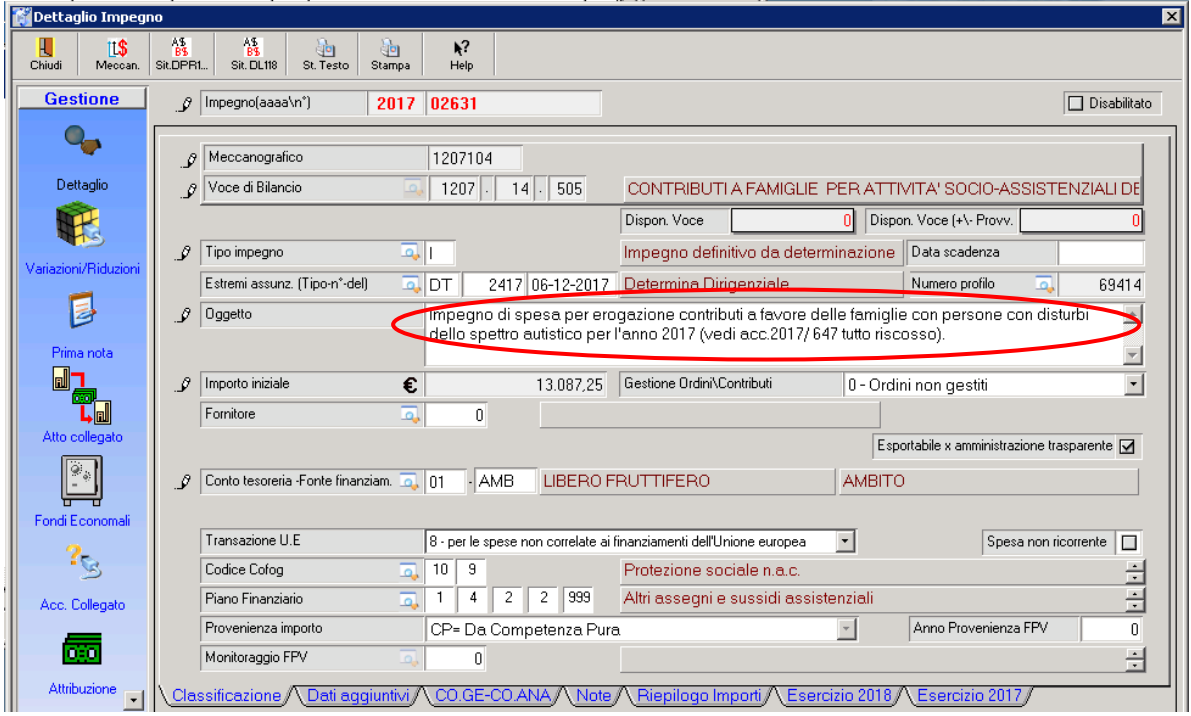

## <span id="page-3-0"></span>**2.2SITUAZIONE DOPO LA MODIFICA**

Il campo Descrizione Mandato contiene i riferimenti ai documenti inclusi

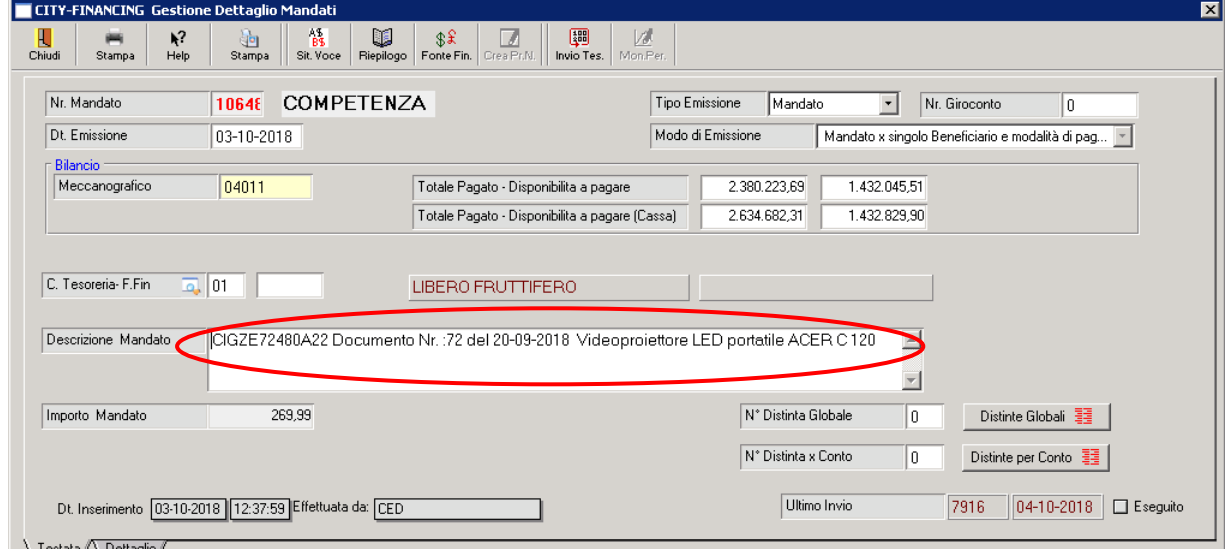

Dalla testata del documento viene reperito il numero, la data e la descrizione del documento.

Palitalsoft S.r.I. Via Brodolini, 12 60035, Jesi - AN

Via Paganini, 57

T. +39 0733 688026

altre sedi:

T. +39 0731 22911 palitals oft@pecraccomandata.it Cap. Soc. euro 135.000,00 i.v. info@palitalsoft.it

Via Tacito, 51/B 41123, Modena-MO 62018, Potenza Picena - MC T. +39 059 847066

P.I./C.F. 00994810430 Società soggetta a direzione e coordinamento di Apra S.p.a.

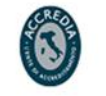

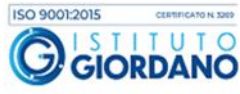

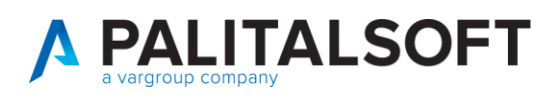

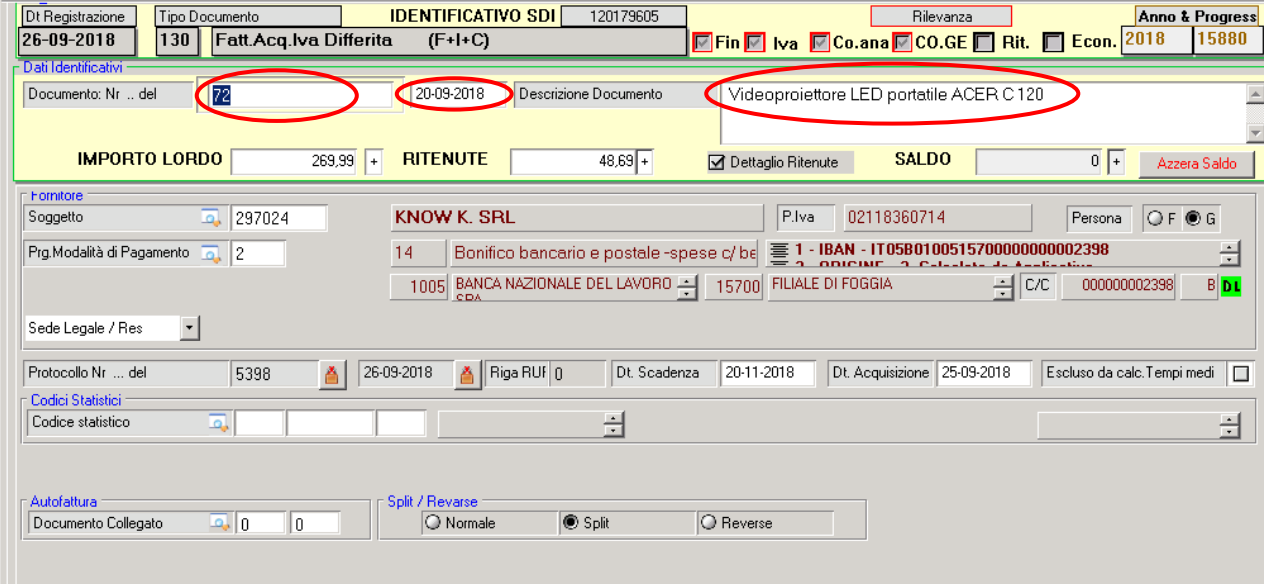

Il codice Cig, quando presente, viene reperito della sezione "liquidazione"

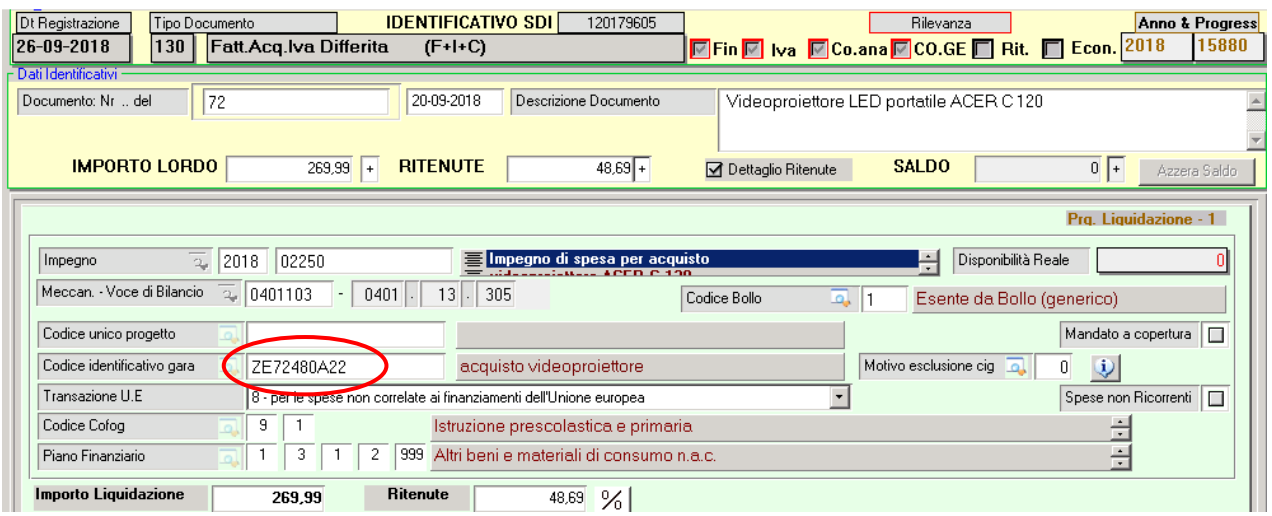

La modifica relativa alla nuova composizione della descrizione dell'ordinativo è stata eseguita per ottenere una descrizione analitica dei pagamenti e soprattutto per trasmettere alla banca tesoriera e al soggetto fornitore informazioni più dettagliate relative ai pagamenti eseguiti.

**Si ricorda comunque che la descrizione dell'ordinativo, generata automaticamente dal sistema in fase di creazione, è modificabile dall'utente, quindi per esigenze o contenuti specifici può essere modificata manualmente prima della creazione del flusso per la piattaforma SIOPE plus.**

La gestione degli ordinativi di parte entrata segue di pari passo le stesse regole della parte spesa sopra descritta.

Pairtaisoft S.r.I. Via Brodolini, 12 60035, Jesi - AN

T. +39 0731 22911 palitals oft@pecraccomandata.it Cap. Soc. euro 135.000,00 i.v. info@palitalsoft.it

altre sedi: Via Paganini, 57 62018, Potenza Picena - MC T. +39 0733 688026

Via Tacito, 51/B 41123 Modena-MO T. +39 059 847066

P.I./C.F. 00994810430 Società soggetta a direzione e coordinamento di Apra S.p.a.

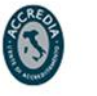

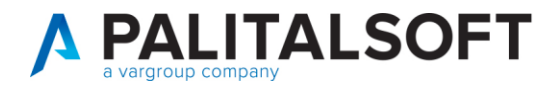

#### **2.2.1.1 Rilascio implementazioni al software (titolo4)**

La modifica è disponibile a partire dalla release 7.11 su CWOL – patch del 25.01.2023

EVENTUALI VINCOLI:

EVENTUALI CRITICITA'

**Palitalsoft Srl**

Palitalsoft S.r.l.

Via Brodolini, 12 60035, Jesi - AN

altre sedi: Via Paganini, 57 62018, Potenza Picena - MC T. +39 0733 688026

T. +39 0731 22911 palitals oft@pecraccomandata.it info@palitalsoft.it

Via Tacito, 51/8 41123, Modena-MO T. +39 059 847066

P.I./C.F. 00994810430 Cap. Soc. euro 135.000,00 i.v. Società soggetta a direzione e coordinamento di Apra S.p.a.

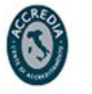